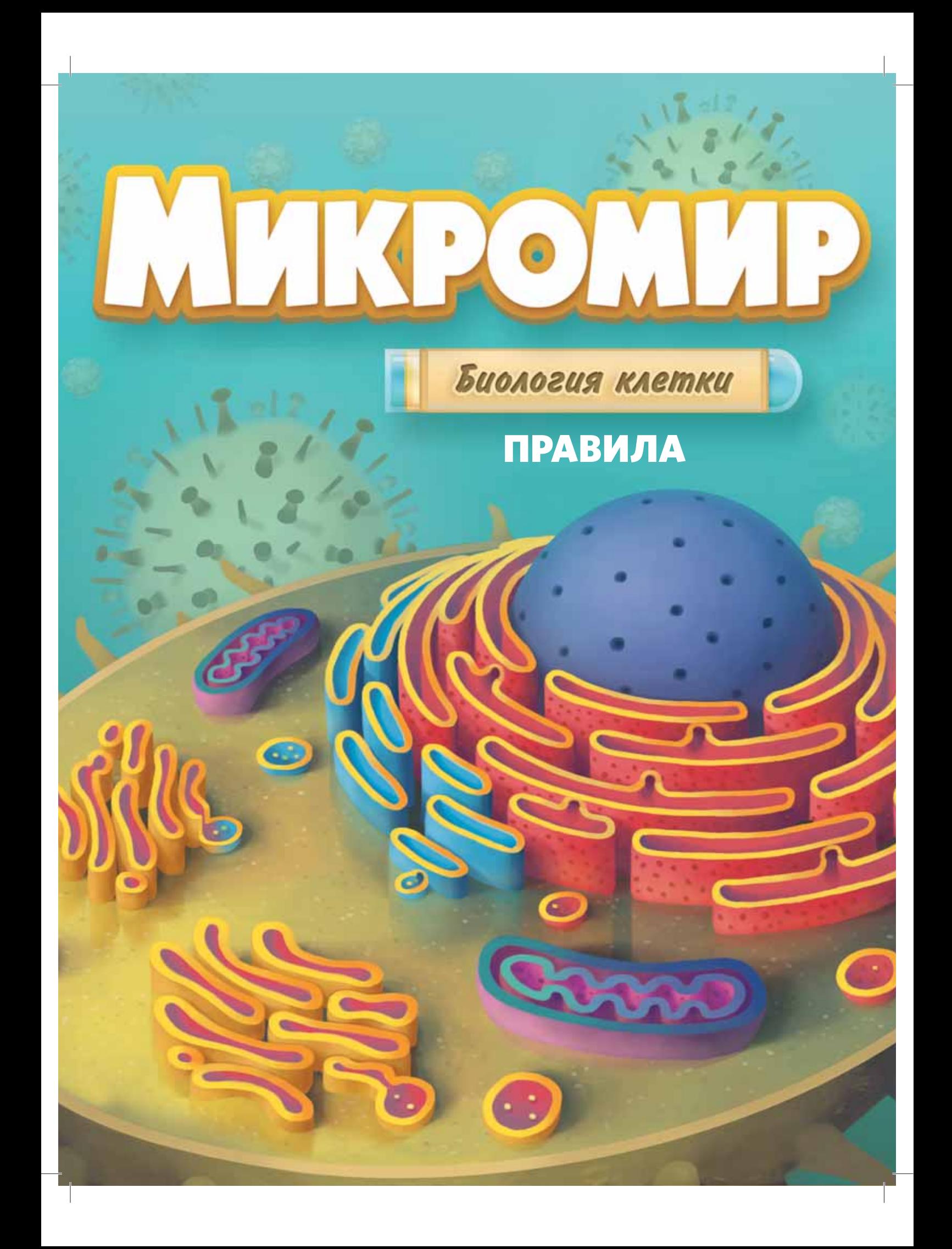

### МИКРОМИР: Биология клетки

Игра для 2–5 игроков, действие которой происходит внутри человеческой клетки

### ЦЕЛЬ ИГРЫ

«Микромир» — это игра про получение и переработку ресурсов, действие которой происходит внутри человеческой клетки. Во время своего хода игроки будут размещать колбы на различных областях клетки на игровом поле. Некоторые области производят ресурсы (например, мРНК, АТФ и т. п.), другие позволяют игрокам совершать различные действия (например, перерабатывать ресурсы, покупать карты и т. п.). Ресурсы используются для производства ферментов, гормонов и рецепторов, которые приносят очки здоровья. Игрок, набравший к концу партии наибольшее количество очков здоровья, становится победителем.

# КОМПОНЕНТЫ БАЗОВОЙ ИГРЫ<br>43 КАРТЫ КЛЕТОЧНЫХ УКЕТОН ПЕРВОГО ИГРОКА

#### 43 КАРТЫ КЛЕТОЧНЫХ КОМПОНЕНТОВ

- 10 карт ферментов,
- 6 карт белковых гормонов,
- 6 карт стероидных гормонов,
- 5 карт рецепторов стероидных
- гормонов, **•** 5 карт рецепторов
- белковых гормонов,
- 4 карты дополнительных ресурсов,
- 7 карт алкогольной детоксикации.

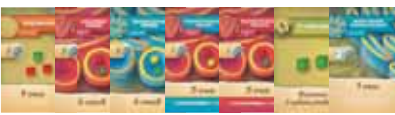

#### 5 КАРТ ЦЕЛЕЙ

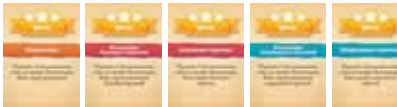

#### 12 КАРТ СОБЫТИЙ

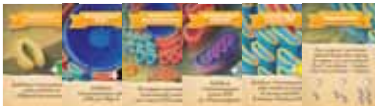

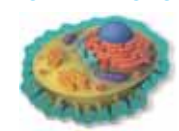

#### КОМПОНЕНТЫ ИГРОКОВ

- 20 колб (по 4 каждого из 5 цветов),
- 10 дисков транспортных везикул (по 2 каждого из 5 цветов),
- 15 деревянных маркеров (по 3 каждого из 5 цветов).

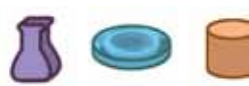

2 СЕРЫЕ КОЛБЫ

### ЗО ЖЕТОНОВ АТФ

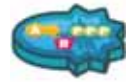

#### 66 КУБИКОВ МАКРОМОЛЕКУЛ

- 18 кубиков мРНК (чёрные),
- 18 кубиков белков (красные),
- 15 кубиков углеводов (зелёные),
- 15 кубиков липидов (жёлтые).

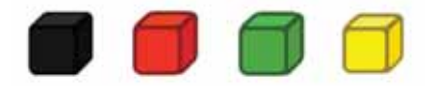

#### 7 КАРТ ЭПИГЕНЕТИЧЕСКИХ ИЗМЕНЕНИЙ

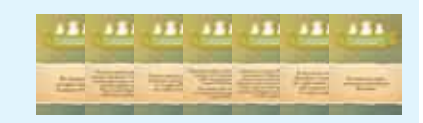

#### ДВУСТОРОННЕЕ ИГРОВОЕ ПОЛЕ

#### КОМПОНЕНТЫ ДОПОЛНЕНИЯ «ВИРУСЫ»

#### 6 КАРТ КЛЕТОЧНЫХ КОМПОНЕНТОВ

- 2 карты вирусной атаки Эболы,
- 2 карты вирусной атаки гриппа,
- 2 карты вирусной атаки ринови-
- руса.

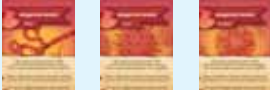

#### 2 КАРТЫ ЦЕЛЕЙ

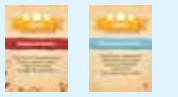

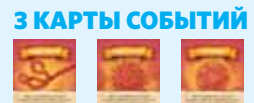

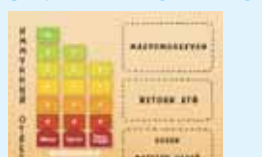

5 ПЛАНШЕТОВ ИГРОКОВ

#### 5 КУБИКОВ АНТИТЕЛ

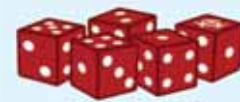

15 МАРКЕРОВ АНТИТЕЛ **3 КАРТЫ СОБЫТИЙ** В ПРИМАТКЕТОВ АПТИТ<br>(БЕЖЕВЫЕ КУБИКИ)

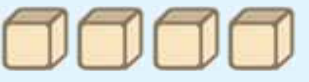

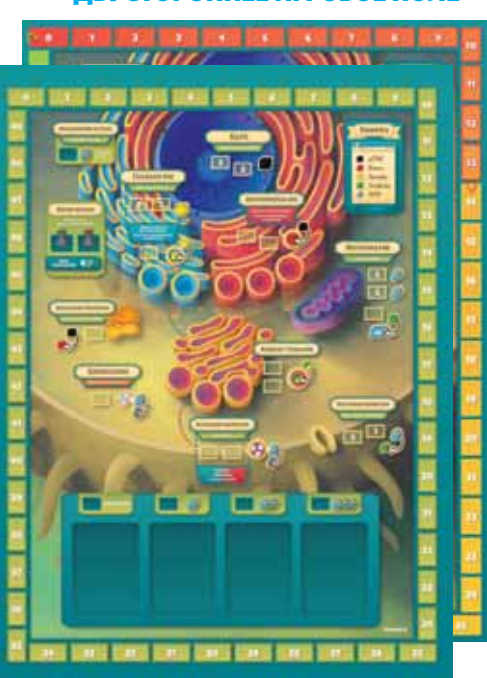

### ПОДГОТОВКА К ИГРЕ

### **Если вы играете в базовую версию игры, уберите в коробку все компоненты дополнения «Вирусы» и 7 карт эпигенетических изменений. Они вам не понадобятся.** Уберите из колоды клеточных компонентов Уберите из колоды событий 3 карты событий 1 2 из дополнения «Вирусы». 6 карт вирусных атак. Уберите в коробку 5 кубиков антител,  $\bf 3)$  Уберите из колоды целей 2 карты дополнения ( $\bf 4$ («Вирусная атака» и «Иммунный ответ»). 15 маркеров антител и 5 планшетов игроков. **5)** Уберите в коробку 7 карт эпигенетических изменений. **STORE AND** ш  $111$ ш ш

- **1.** Положите игровое поле в центре стола стороной А вверх. Разделите **кубики макромолекул** по цветам и положите их рядом с полем. Разместите там же **жетоны АТФ**. Кубики макромолекул и **жетоны АТФ** — это общий запас ресурсов. Разместите 2 серые колбы на одноименной области игрового поля.
- **2.** Разделите карты на три стопки: события, цели и клеточные компоненты. Перемешайте 12 **карт событий**. Если играет 2 или 3 игрока, уберите в коробку 2 случайные карты событий. Если играет 4 игрока, уберите в коробку 1 случайную карту события. При 5 игроках все карты событий остаются в игре. Перемешайте оставшиеся карты и положите их рядом с полем лицом вниз.
- **3.** Перемешайте **карты целей** и положите рядом с полем Х случайных карт лицом вверх, где X = число игроков +1. (Исключение: при 5 игроках без дополнения «Вирусы» используйте все 5 карт.) Уберите оставшиеся карты целей в коробку.

#### СТОРОНА А ИГРОВОГО ПОЛЯ

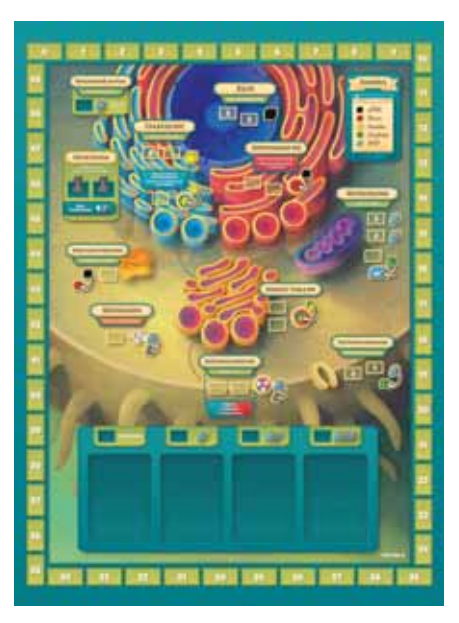

- **4.** Перемешайте **карты клеточных компонентов** и положите 4 карты лицом вверх в соответствующую зону внизу игрового поля.
- **5.** Раздайте игрокам по 3 карты клеточных компонентов. Каждый игрок тайно выбирает 2 из них. Замешайте оставшиеся карты обратно в колоду и положите ее лицом вниз справа от области карт клеточных компонентов.

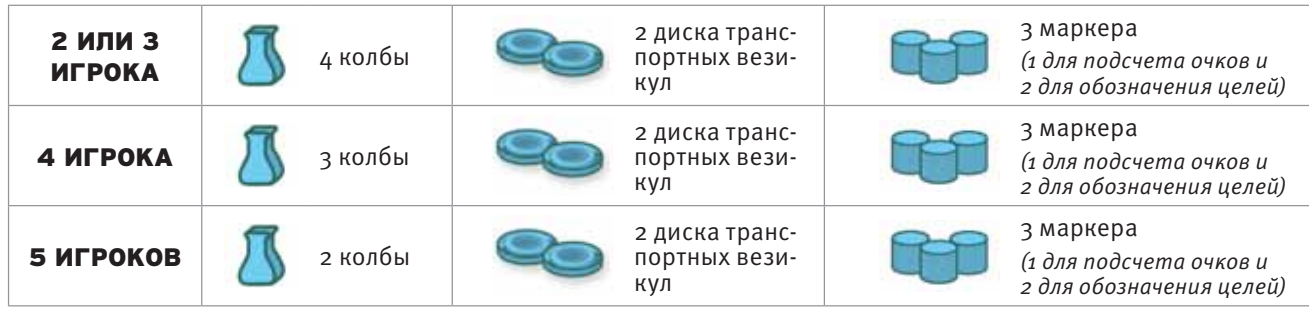

**6.** Каждый игрок берёт компоненты одного цвета в соответствии с таблицей.

- **7.** Каждый игрок выставляет один из своих маркеров на отметку О на треке здоровья (пронумерованный трек, обрамляющий игровое поле). Это маркер здоровья, отмечающий набранные игроком очки здоровья.
- **8.** Тот, кто болел последним, получает **жетон первого игрока** и 2 **жетона АТФ**. Игрок слева от него получает 3 **жетона АТФ**, следующий за ним игрок — 4 **жетона АТФ** и так далее, пока все не получат **жетоны АТФ**. Это стартовые ресурсы игроков.
- **9.** Каждый игрок выбирает 2 дополнительных стартовых ресурса (**жетоны АТФ**, **кубики мРНК** или **липидов** в любом сочетании).

 **Можно приступать к игре!**

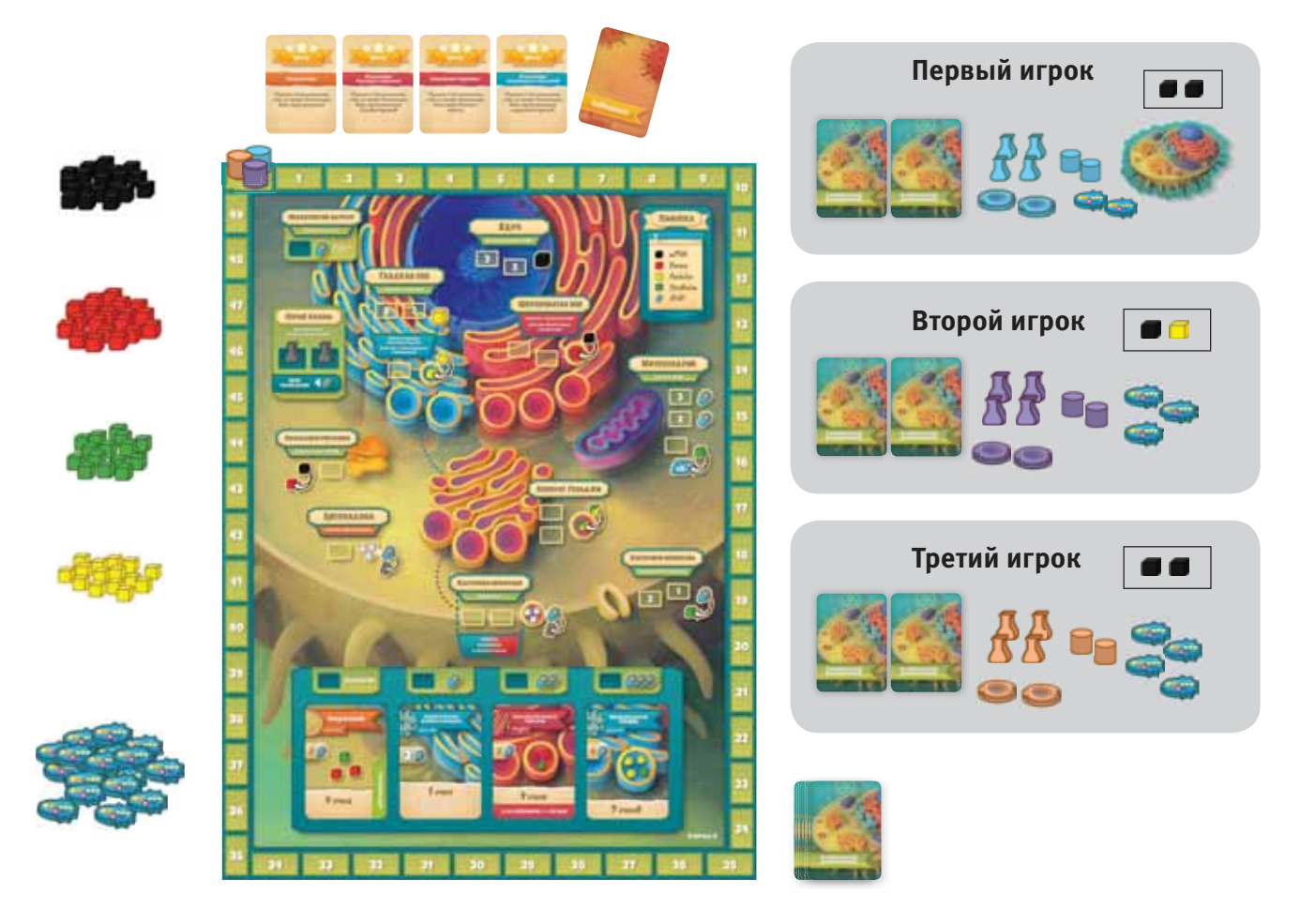

### *Пример стартового расклада для 3 игроков*

# ИГРОВОЙ ПРОЦЕСС

#### КРАТКОЕ ОПИСАНИЕ

Партия в «Микромир» делится на раунды, каждый из которых состоит из двух фаз. В фазе 1 игроки по очереди размещают колбы, выполняя различные действия или получая ресурсы. Это необходимо для того, чтобы выполнять задания на картах клеточных компонентов и получать за это очки здоровья. Фаза 2 начинается после того, как игроки разместят все свои колбы. В ней открывается карта события и обновляется игровое поле.

После открытия последней карты события играется еще один раунд, в конце которого происходит итоговый подсчёт очков.

#### ФАЗА 1: РАЗМЕЩАЕМ КОЛБЫ

Каждый раунд начинает владелец **жетона первого игрока**. Далее ход передаётся по часовой стрелке.

В свой ход игрок должен разместить одну из своих колб на любой доступной ячейке игрового поля и сразу собрать соответствующие ресурсы или выполнить указанное действие. Игроки де-

лают ходы по часовой стрелке до тех пор, пока все колбы не будут размещены. Вместо размещения колбы игрок может положить её на бок и получить **кубик мРНК**, **кубик липида** или **жетон АТФ**. Положенные на бок колбы нельзя размещать на поле в этом раунде.

Каждую ячейку может занимать только одна колба. Занятые ячейки в текущем раунде недоступны.

Ячейки игрового поля делятся на 4 типа:

- **1. Сбор ресурсов** (добавляют ресурсы в личный запас). *Важно: в этой игре все ресурсы в общем запасе конечны!*
- **2. Покупка карт клеточных компонентов** (добавляют карты в вашу руку).
- **3. Выполнение карт клеточных компонентов** (это может занять несколько ходов).
- **4. Получение жетона первого игрока** (плюс размещение **маркера цели** или получение 1 **жетона АТФ**).

#### ФАЗА 2: ОТКРЫВАЕМ КАРТЫ СОБЫТИЙ И ОБНОВЛЯЕМ ИГРОВОЕ ПОЛЕ

- **1.** Игроки забирают все размещённые на поле колбы, поднимают положенные на бок колбы и возвращают серые колбы в соответствующую область на поле. Диски транспортных везикул и ресурсы на них остаются на поле.
- **2.** После этого нужно открыть верхнюю карту события и выполнить указанные на ней инструкции. Эта карта становится активным событием. События предыдущих раундов перестают действовать. СБРОСЬТЕ САМУЮ ЛЕВУЮ КАРТУ
- **3.** Уберите **самую левую** карту клеточного компонента в сброс. Затем, не меняя порядка, сдвиньте все оставшиеся карты клеточных компонентов влево на свободные места. На освободившиеся места откройте новые карты из колоды клеточных компонентов.

Если в колоде клеточных компонентов закончились карты, перемешайте сброс и создайте из него новую колоду.

#### КОНЕЦ ИГРЫ

Открытие последней карты события отмечает начало последнего раунда. Разыграйте ещё раз фазу 1, пропустите фазу 2 и переходите к **итоговому подсчёту очков.**

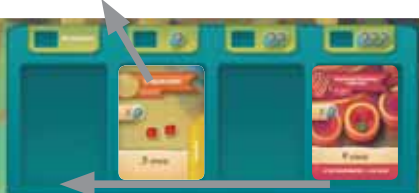

СДВИНЬТЕ НАЛЕВО

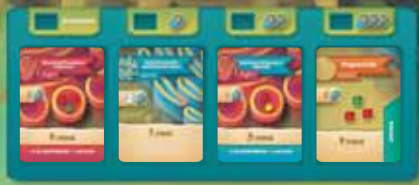

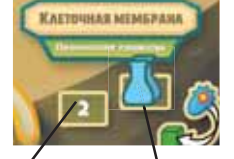

**Доступно Недоступно**

## ЯЧЕЙКИ ДЛЯ РАЗМЕЩЕНИЯ КОЛБ

На игровом поле есть ячейки, на которые игроки могут размещать свои колбы.

### СБОР РЕСУРСОВ (ДОБАВЛЯЮТ РЕСУРСЫ В ВАШ ЛИЧНЫЙ ЗАПАС)

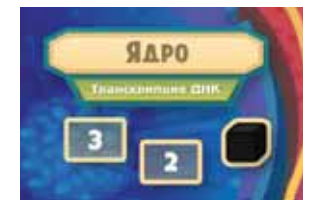

**КЛЕТОЧНАЯ МЕМБРАНА** 

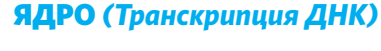

Когда игрок размещает колбу на ячейке с цифрой 3, он добавляет в личный запас 3 **чёрных кубика мРНК**. Когда игрок размещает колбу на ячейке с цифрой 2, он добавляет в личный запас **2 чёрных кубика мРНК**.

#### КЛЕТОЧНАЯ МЕМБРАНА *(Переносчик глюкозы)*

Когда игрок размещает колбу на ячейке с цифрой 2, он платит 2 **жетона АТФ** из личного запаса и добавляет в личный запас 2 **зелёных кубика углеводов**. Когда игрок размещает колбу на ячейке с цифрой 1, он платит 1 **жетон АТФ** из личного запаса и добавляет в личный запас 1 **зелёный кубик углевода**.

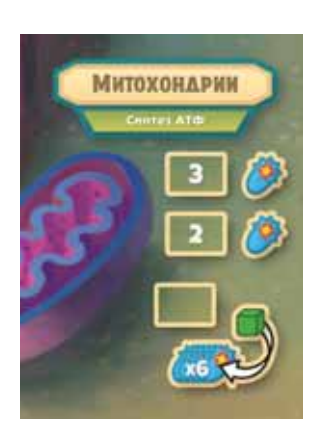

#### МИТОХОНДРИИ *(Синтез АТФ)*

Когда игрок размещает колбу на ячейке с цифрой 2 или 3, он добавляет в личный запас 2 или 3 **жетона АТФ** соответственно. Когда игрок размещает колбу на нижней ячейке, он платит 1 **кубик углевода** из личного запаса и добавляет в личный запас 6 **жетонов АТФ** (если в общем запасе нет 6 жетонов, игрок забирает все оставшиеся **жетоны АТФ**).

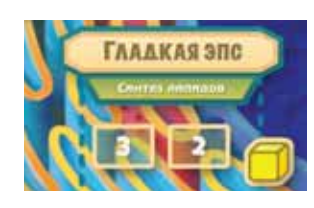

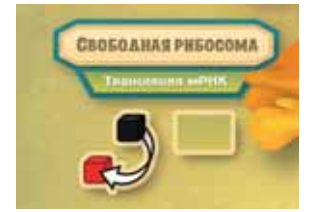

#### ГЛАДКАЯ ЭПС *(синтез липидов)*

Когда игрок размещает колбу на ячейке с цифрой 3, он добавляет в личный запас 3 **жёлтых кубика липидов**. Когда игрок выставляет колбу на ячейку с цифрой 2, он добавляет в личный запас 2 **жёлтых кубика липидов**.

#### СВОБОДНАЯ РИБОСОМА *(Трансляция мРНК)*

Когда игрок выставляет колбу на ячейку **«Трансляции мРНК»**, он меняет любое количество **черных кубиков мРНК** из личного запаса на такое же количество **красных кубиков белков** из общего запаса.

#### ДОПОЛНИТЕЛЬНЫЕ РЕСУРСЫ (ДОБАВЛЯЮТСЯ КАРТАМИ СОБЫТИЙ)

*Некоторые карты событий добавляют дополнительные ресурсы на области игрового поля. Эти ресурсы получает игрок, первым разместивший свою колбу на любую ячейку соответствующей области (см. Карты событий).*

#### ПОКУПКА КАРТ КЛЕТОЧНЫХ КОМПОНЕНТОВ (ДОБАВЬТЕ ИХ В СВОЮ РУКУ)

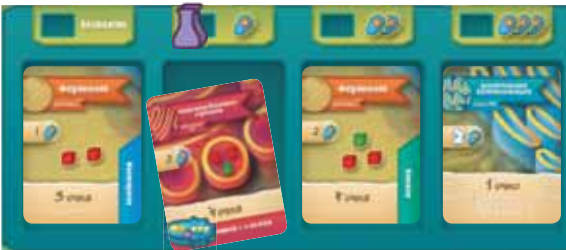

Когда игрок размещает колбу на ячейке области карт клеточных компонентов, он платит определённое количество **жетонов АТФ** (обозначено справа от колбы) и берёт в руку лежащую под ней карту. Карту под крайней левой ячейкой можно получить бесплатно.

#### ВЫПОЛНЕНИЕ КАРТ КЛЕТОЧНЫХ КОМПОНЕНТОВ (ЭТО МОЖЕТ ЗАНЯТЬ НЕСКОЛЬКО ХОДОВ)

*Игрок должен иметь на диске транспортной везикулы как минимум столько кубиков макромолекул, сколько требует карта клеточного компонента, которую он выполняет, но может иметь и больше.*

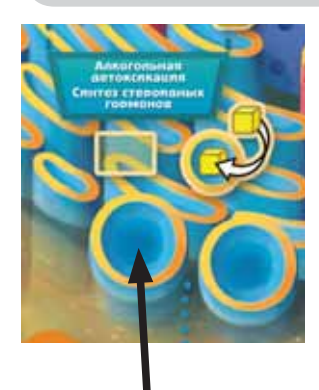

**Область формирования транспортных везикул**

#### ГЛАДКАЯ ЭПС

Когда игрок размещает колбу на нижней ячейке «Гладкой ЭПС» («Алкогольная детоксикация» или «Синтез стероидных гормонов»), он должен выбрать одно из двух:

#### ВАРИАНТ 1: АЛКОГОЛЬНАЯ ДЕТОКСИКАЦИЯ.

Когда игрок размещает колбу для выполнения карты алкогольной детоксикации, он должен заплатить требуемое количество **жетонов АТФ** и сразу же получить 1 очко здоровья.

#### ВАРИАНТ 2: СИНТЕЗ СТЕРОИДНЫХ ГОРМОНОВ

Чтобы начать выполнять карту стероидного гормона, игрок должен разместить колбу на ячейке области «Синтез стероидных гормонов» **«Гладкой ЭПС»**. Затем он должен:

- **1.** Разместить диск транспортной везикулы на любой доступной области формирования транспортных везикул **«Гладкой ЭПС»** (круги с жёлтым ободком).
- **2.** Выложить на диск транспортной везикулы столько **кубиков липидов** из личного запаса (только **липидов**, **углеводы** должны быть добавлены на диск в «Аппарате Гольджи»), сколько указано на карте стероидного гормона, которую игрок начал выполнять.

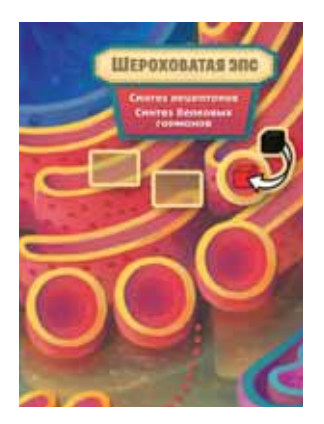

#### ШЕРОХОВАТАЯ ЭПС *(Синтез белковых гормонов / синтез рецепторов)*

Чтобы начать выполнять карту белкового гормона, рецептора белковых гормонов или рецептора стероидных гормонов, игрок должен разместить колбу на любой ячейке **«Шероховатой ЭПС»**. Затем он должен:

- **1.** Разместить диск транспортной везикулы на любой доступной области формирования транспортных везикул **«Шероховатой ЭПС»** (круги с жёлтым ободком).
- **2.** Поменять **кубики мРНК** из личного запаса на такое же количество **кубиков белков** (нужное количество указано на выполняемой карте) из общего запаса и положить полученные **кубики белков** на диск транспортной везикулы, размещённый на шаге 1.

*Вы должны поменять* **кубики мРНК***. Вы не можете выкладывать* **кубики белков** *из личного запаса.*

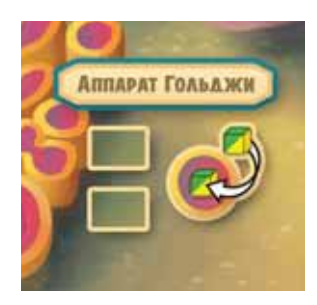

#### АППАРАТ ГОЛЬДЖИ

«Аппарат Гольджи» — это второй этап выполнения карты белкового гормона, стероидного гормона, рецептора белковых гормонов или рецептора стероидных гормонов. Когда игрок размещает колбу на любой ячейке «Аппарата Гольджи», он должен:

- **1.** Переместить один из своих дисков транспортной везикулы со всеми кубиками с «Гладкой ЭПС» или «Шероховатой ЭПС» на свободную область формирования транспортных везикул «Аппарата Гольджи».
- **2.** Выложить **кубик углевода** или **липида** из личного запаса на этот диск транспортной везикулы (в соответствии с выполняемой картой). Это действие НЕ позволяет менять **кубики углеводов** на **кубики липидов** и наоборот.

*Когда игрок размещает колбу в «Гладкой ЭПС», «Шероховатой ЭПС» или «Аппарате Гольджи», там может не быть доступных областей формирования транспортных везикул. В этом случае он выбирает любой диск транспортной везикулы, снимает его с поля и возвращает владельцу вместе со всеми кубиками. После этого игрок должен разместить свой диск транспортной везикулы на освободившейся области (или переместить его туда).*

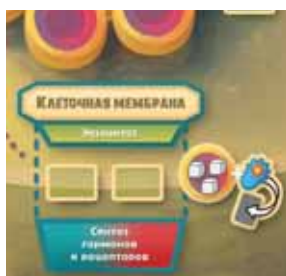

#### КЛЕТОЧНАЯ МЕМБРАНА *(Экзоцитоз)*

Клеточная мембрана — это последний этап выполнения карты белкового гормона, стероидного гормона, рецептора белковых гормонов или рецептора стероидных гормонов. Когда игрок выставляет колбу на ячейку клеточной мембраны, он должен:

- **1.** Показать карту клеточного компонента, которую он выполняет.
- **2.** Переместить диск транспортной везикулы с «Аппарата Гольджи» через «Клеточную мембрану» наружу клетки.
- **3.** Заплатить столько **жетонов АТФ**, сколько указано на карте.
- **4.** Вернуть все кубики макромолекул с диска транспортной везикулы в общий запас. Вернуть диск транспортной везикулы в личный запас.
- **5.** Получить указанное на выполненной карте количество очков здоровья.

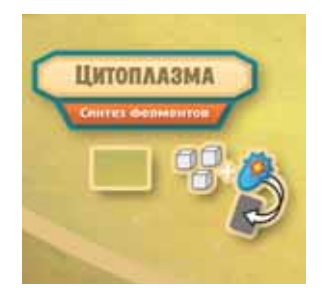

#### ЦИТОПЛАЗМА *(Синтез ферментов)*

«Цитоплазма» — это последний этап выполнения карты фермента (следующий за получением красных **кубиков белков** в области «Свободной рибосомы»). Когда игрок размещает колбу на ячейку синтеза ферментов «Цитоплазмы», он должен:

- 1. Показать карту фермента, которую он выполняет.
- 2. Заплатить столько **жетонов АТФ**, сколько указано на карте.
- 3. Заплатить указанное на карте количество **кубиков белков** (и **углеводов**, если необходимо) из личного запаса.
- 4. Получить указанное на выполненной карте фермента количество очков здоровья.

### ПОЛУЧЕНИЕ ЖЕТОНА ПЕРВОГО ИГРОКА (ПЛЮС РАЗМЕЩЕНИЕ МАРКЕРА ЦЕЛИ ИЛИ ПОЛУЧЕНИЕ 1 ЖЕТОНА АТФ)

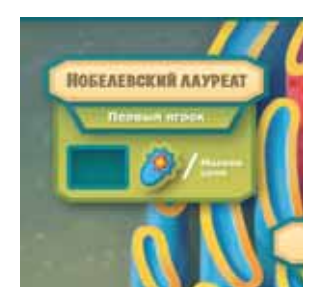

#### НОБЕЛЕВСКИЙ ЛАУРЕАТ

Когда игрок размещает колбу на ячейке области «Нобелевский лауреат», он забирает себе **жетон первого игрока** (и оставляет у себя до тех пор, пока другой игрок не разместит колбу на этой ячейке) и может выполнить одно из двух действий:

- **1.** Добавить в личный запас 1 **жетон АТФ или**
- **2.** Разместить один из двух своих маркеров цели на одной из доступных карт целей. (После того, как маркер размещен, убрать его нельзя.)

*Первый маркер цели, выставленный на каждую карту цели, сразу же приносит владельцу 3 очка здоровья (см. Карты целей).*

#### КАРТЫ КЛЕТОЧНЫХ КОМПОНЕНТОВ

В базовой игре есть пять типов карт клеточных компонентов: **1) карты гормонов, 2) карты рецепторов, 3) карты ферментов, 4) карты алкогольной детоксикации, 5) карты дополнительных ресурсов.**

За исключением карт дополнительных ресурсов, которые просто приносят игрокам дополнительные кубики ресурсов, на картах указаны: область, где начинается их выполнение, цена в ресурсах (**макромолекулах** и **жетонах АТФ**) и количество очков здоровья, которые игрок получает за выполнение карты.

Карты рецепторов могут принести игроку дополнительные очки во время игры (см. **Карты рецепторов**), а карты ферментов и карты алкогольной детоксикации приносят дополнительные очки в конце игры (см. **Карты ферментов** и **Карты алкогольной детоксикации**). Информация о дополнительных очках здоровья указана внизу каждой карты.

Карты в руке хранятся в закрытую до того, как будут выполнены. Выполненные карты кладутся перед игроком для облегчения итогового подсчёта очков.

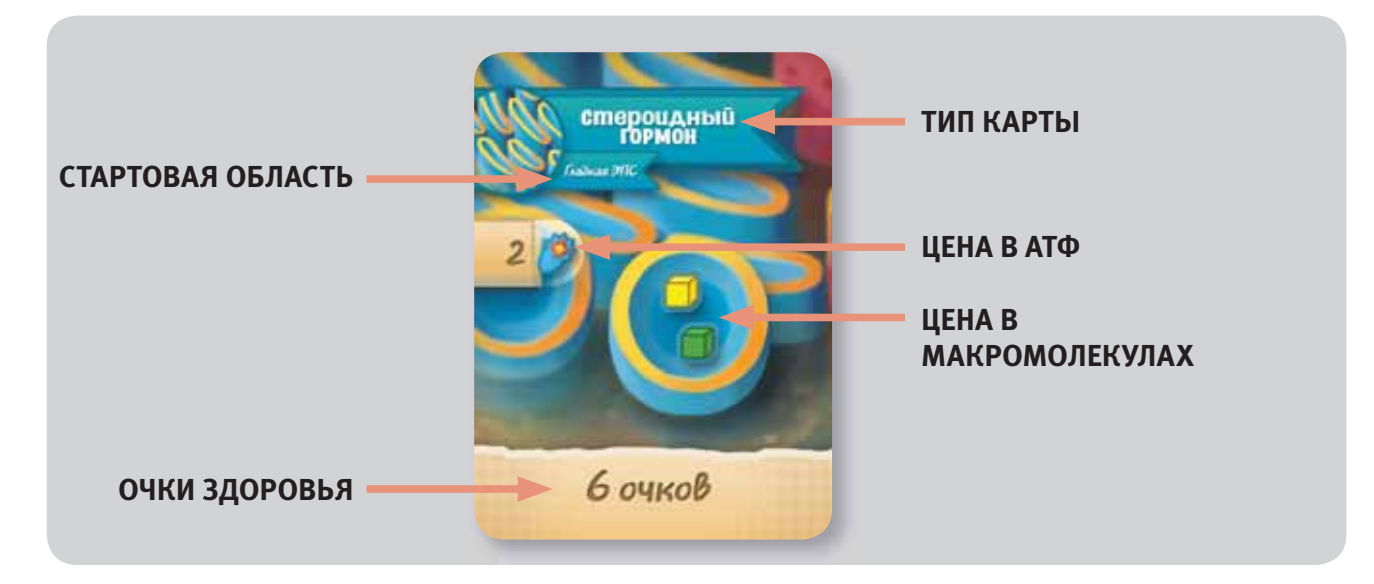

#### КАРТЫ ГОРМОНОВ

В игре есть два типа карт гормонов: белковые гормоны (красные) и стероидные гормоны (синие).

**Карты гормонов (как и большинство карт в игре) выполняются за несколько ходов** путем последовательного размещения колбы сначала в ЭПС («Гладкой ЭПС» или «Шероховатой ЭПС»), затем в «Аппарате Гольджи» и, наконец, в «Клеточной мембране».

**Сначала** игрок размещает колбу в «Гладкую ЭПС» (для стероидных гормонов) или в «Шероховатую ЭПС» (для белковых гормонов). Это действие позволяет игроку разместить диск транспортной везикулы на эту ЭПС вместе с **кубиками белков** или **липидов** (см. описание «Гладкой ЭПС» и «Шероховатой ЭПС» в разделе **«Выполнение карт клеточных компонентов»**).

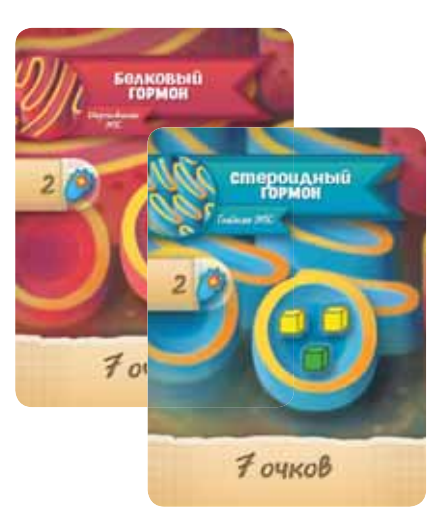

**Для продолжения** игрок должен разместить колбу на «Аппарат Гольджи», переместить диск транспортной везикулы со всеми ресурсами из ЭПС в «Аппарат Гольджи» и добавить на него **кубик углевода**.

**Наконец** игрок должен разместить колбу на «Клеточной мембране (Экзоцитоз)» и заплатить указанную на карте цену в **жетонах АТФ**. Игрок получает указанное на карте количество очков здоровья.

*Все кубики макромолекул, которые указаны на выполняемой карте гормона, должны быть выложены на диск транспортной везикулы только во время описанного выше процесса.*

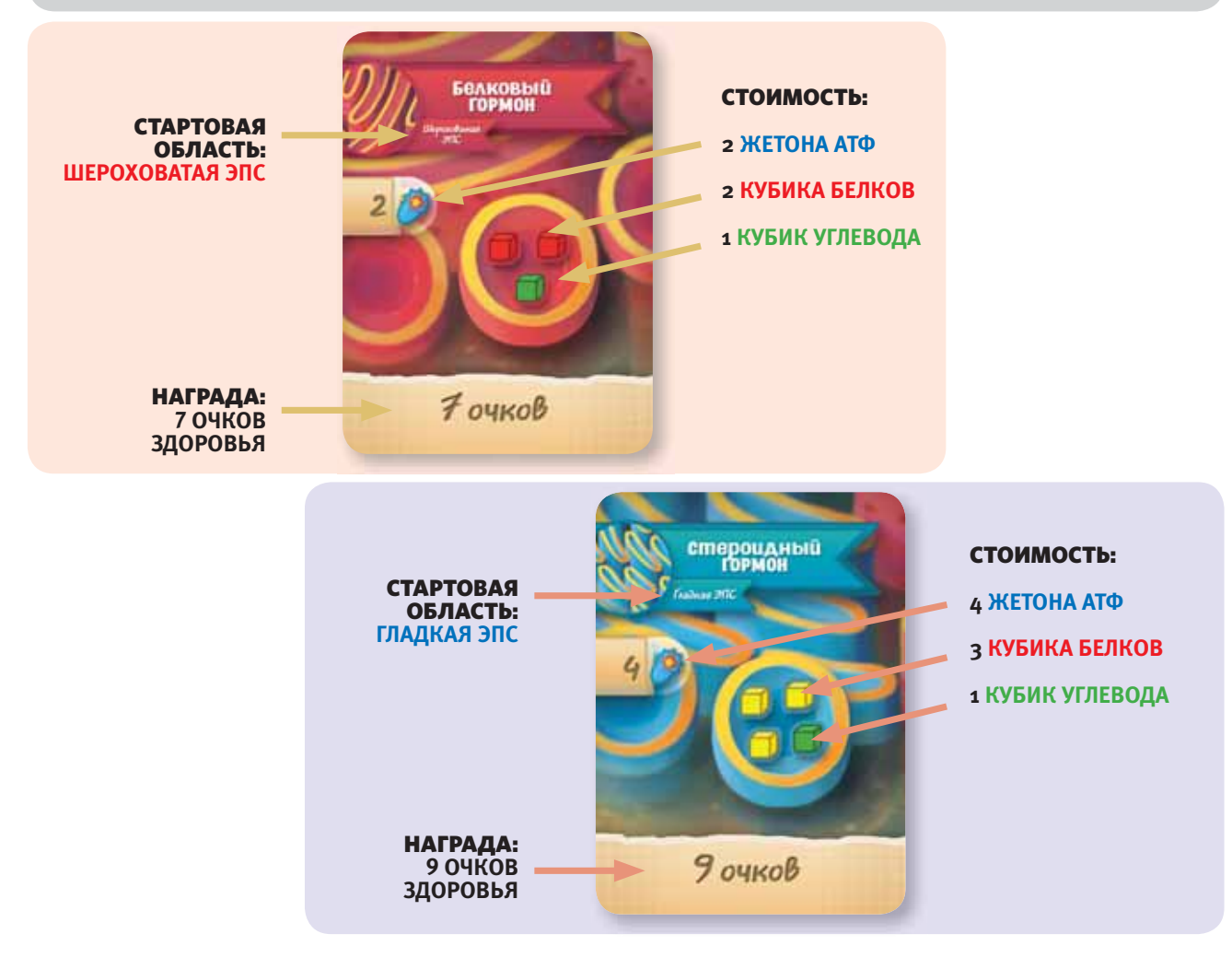

## *Подробный пример выполнения карты белкового гормона*

*Этот пример предполагает, что у игрока есть необходимое количество* **кубиков мРНК** *на момент первого размещения,* **кубиков углеводов** *на момент второго и* **жетонов АТФ** *на момент третьего соответственно.*

**Сначала** разместите колбу на **«Шероховатой ЭПС»** и выполните следующие действия:

- **1.** Разместите диск транспортной везикулы на доступной области формирования транспортных везикул **«Шероховатой ЭПС».**
- **2.** Поменяйте два **кубика мРНК** из личного запаса на два **кубика белков** (изображены на карте белкового гормона, которую вы выполняете).
- **3.** Выложите эти **кубики белков** на только что размещенный диск транспортной везикулы.

**Потом** разместите колбу на **«Аппарате Гольджи»** и выполните следующие действия:

- **1.** Переместите свой диск транспортной везикулы (со всеми ресурсами на нём) с **«Шероховатой ЭПС»** на доступную область формирования транспортных везикул в **«Аппарате Гольджи»**
- **2.** Выложите 1 **кубик углевода** из личного запаса на этот диск транспортной везикулы.

**Наконец** разместите колбу на ячейке **«Экзоцитоз» «Клеточной мембраны»** и выполните следующие действия:

- **1.** Покажите карту белкового гормона, которую вы выполняете.
- **2.** Переместите свой диск транспортной везикулы (со всеми ресурсами на нём) из «Аппарата Гольджи» наружу клетки через «Клеточную мембрану».
- **3.** Заплатите 2 **жетона АТФ**, как указано на карте.
- **4.** Верните все кубики макромолекул с диска транспортной везикулы в **общий запас**. Диск транспортной везикулы верните в **личный запас**! Получите 7 очков здоровья, как указано на карте.

#### ПОЗДРАВЛЯЕМ! ВЫ ТОЛЬКО ЧТО ВЫПОЛНИЛИ КАРТУ БЕЛКОВОГО ГОРМОНА!

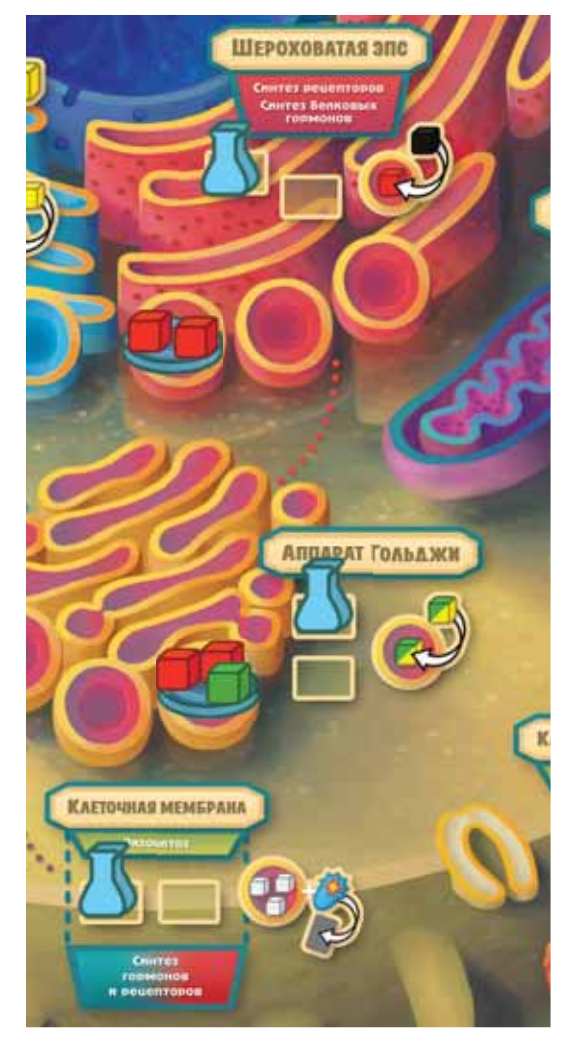

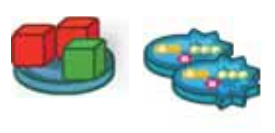

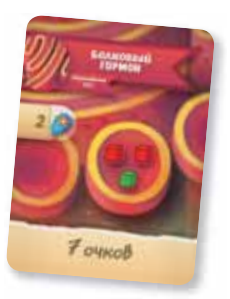

#### КАРТЫ РЕЦЕПТОРОВ

Есть два вида карт рецепторов: карты рецепторов стероидных гормонов и карты рецепторов белковых гормонов. Эти карты выполняются аналогично картам гормонов, с двумя исключениями. Во-первых, выполнение всех рецепторов начинается в **«Шероховатой ЭПС»**. Во-вторых, на рецепторы стероидных гормонов (и только на них) в «Аппарате Гольджи» выкладывается **кубик липида** вместо **кубика углевода** (см. **Карты гормонов**).

Главное преимущество **карт рецепторов** заключается в том, что выполнившие их игроки получают очки здоровья, когда другие игроки выполняют карты гормонов. Каждый раз, когда игрок выполняет **карту белкового гормона**, все остальные игроки получают по 2 очка здоровья за каждую свою выполненную карту **рецептора белковых гормонов**.

Каждый раз, когда игрок выполняет **карту стероидного гормона**, все остальные игроки получают по 2 очка здоровья за каждую свою выполненную карту **рецептора стероидных гормонов**.

*Пример: если у игрока есть 2 выполненные карты рецептора стероидных гормонов, он получает 4 очка здоровья каждый раз, когда другой игрок выполняет карту стероидного гормона. Если же у игрока есть 3 карты рецептора стероидных гормонов, он получит уже 6 очков.*

**Игрок 1 выполняет карту стероидного гормона.**

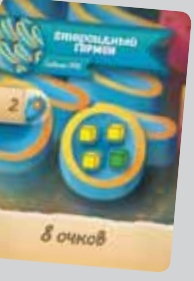

**Игрок 2 получает 6 очков здоровья.**

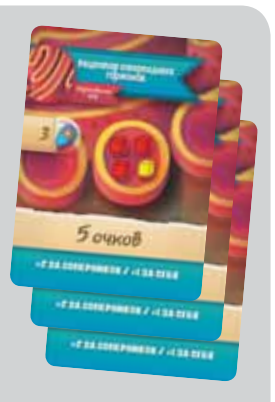

*<u>Иочка*</u> -2 3A COMEPHREES # +1 3A CESS

Кроме того, каждый раз, когда игрок сам выполняет карту **белкового гормона**, он получает 1 очко здоровья за каждую свою выполненную **карту рецептора белковых гормонов**. Аналогично, если он выполняет **карту стероидного гормона**, то получает 1 очко здоровья за каждую свою выполненную **карту рецептора стероидных гормонов.**

#### КАРТЫ ФЕРМЕНТОВ

Карты ферментов (в этой игре) **НЕ** требуют использования дисков транспортных везикул. Их можно выполнить, разместив колбу на ячейке «Свободной рибосомы» для обмена **чёрных кубиков мРНК** на красные **кубики белков**, а затем разместив колбу на область «Цитоплазмы». После этого игрок показывает выполненную карту фермента, выплачивает из личного запаса указанное на карте количество **жетонов АТФ**, **кубиков белков** (и **углеводов**, если требуется) и получает указанные на карте очки здоровья.

Выполненные карты ферментов складываются в стопку таким образом, чтобы все игроки могли видеть их названия. Наборы из разных карт ферментов принесут дополнительные очки здоровья в конце игры (см. **Подсчёт очков**).

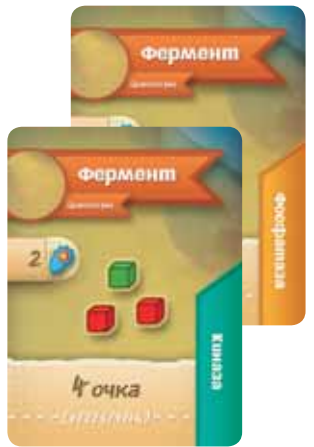

#### КАРТЫ АЛКОГОЛЬНОЙ ДЕТОКСИКАЦИИ

Для выполнения карты алкогольной детоксикации игрок должен разместить колбу на ячейке «Алкогольной детоксикации» в **«Гладкой ЭПС»**. Затем оплатить из личного запаса указанное на карте количество **жетонов АТФ**. Выполнив карту алкогольной детоксикации, игрок получает 1 очко здоровья.

В конце партии игроки с наибольшим количеством карт алкогольной детоксикации получат дополнительные очки (см. **Подсчёт очков за карты алкогольной детоксикации**).

#### КАРТЫ ДОПОЛНИТЕЛЬНЫХ РЕСУРСОВ

Карты дополнительных ресурсов хранятся в закрытую в руке игрока и могут быть разыграны в любой момент своего хода. После розыгрыша карты игрок немедленно получает указанное на ней количество ресурсов и кладёт карту в сброс.

#### КАРТЫ ЦЕЛЕЙ

Колба, размещенная на ячейке «Нобелевская премия»,

позволяет игроку разместить маркер на любой доступной карте цели. После того как маркер размещен, его нельзя переместить. Игрок не может выставить оба своих маркера на одну и ту же карту цели. На каждую карту цели можно разместить не более двух маркеров.

Карты целей приносят очки здоровья двумя способами:

- **1.** Во время игры. Игрок, первым разместивший свой маркер на карте цели, сразу же получает 3 очка здоровья. Игрок, вторым разместивший маркер на той же карте цели, очков за размещение не получает.
- **2.** При итоговом подсчёте очков. Если у игрока размещён маркер на карте цели и он выполнил карты клеточных компонентов, указанные на этой карте, он получает очки здоровья в соответствии с условиями карты цели.

#### КАРТЫ СОБЫТИЙ

Задача карт событий — каждый раунд менять игру. Во время 2 фазы каждого раунда открывается карта события, которая тем или иным образом влияет на игру.

В базовой игре есть 3 типа карт событий (4 типа, если вы играете с дополнением «Вирусы»):

- **(1) Активизация**
- **(2) Снижение АТФ-стоимости**
- **(3) Отравление**

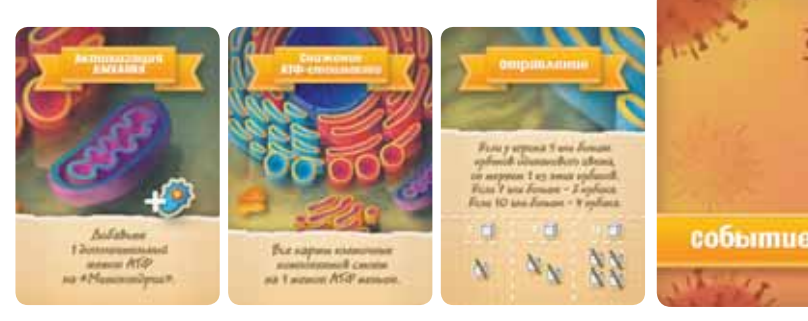

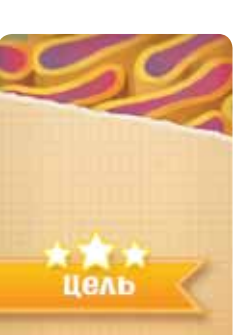

бозьмите

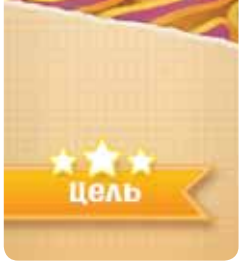

**Hent** 

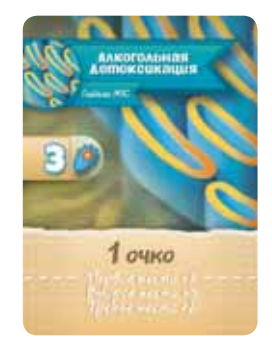

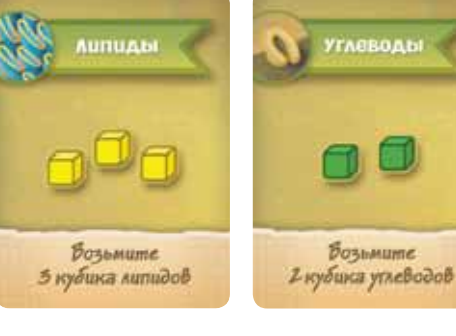

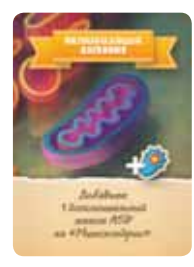

#### АКТИВИЗАЦИЯ

Карты активизации добавляют один ресурс на определённую область игрового поля. Этот ресурс достаётся первому игроку, разместившему колбу на любой ячейке этой области в дополнение ко всем ресурсам, которые ячейка обычно приносит. Дополнительные ресурсы остаются на игровом поле, пока их не получит кто-то из игроков.

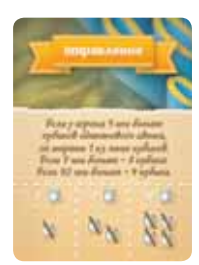

#### ОТРАВЛЕНИЕ

Карты отравления заставляют игроков вернуть кубики макромолекул из личного запаса в общий. Если у игрока 5 или больше кубиков макромолекул одного цвета, он теряет 1 кубик этого цвета. Если 7 или больше — теряет 2 кубика. Если 10 или больше — теряет 4 кубика.

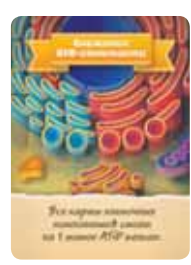

#### СНИЖЕНИЕ АТФ-СТОИМОСТИ

Во время действия карты такого типа приобретаемые карты клеточных компонентов стоят на 1 **жетон АТФ** меньше. Если игрок забирает карту клеточного компонента из бесплатной ячейки, он может взять 1 **жетон АТФ** из общего запаса.

#### СЕРЫЕ КОЛБЫ

Перед размещением колбы в свой ход игрок может **заплатить** 4 **жетона АТФ** из личного запаса, чтобы разместить серую колбу из области «Серых колб» на любой (даже уже занятой) ячейке игрового поля и выполнить соответствующее действие. Затем игрок размещает свою колбу, выполняя второе подряд действие за ход.

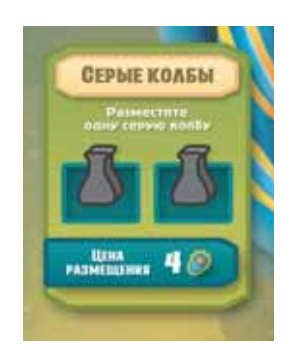

*Ограничения: игрок может приобрести только одну серую колбу за ход и должен обязательно выполнить действие ячейки, на которой он размещает серую колбу. Приобретать можно только колбы в области «Серые колбы».*

### КОНЕЦ ИГРЫ

После того как открыта **последняя карта** события, начинается заключительный раунд. Еще один раз играется фаза 1, затем вместо фазы 2 игроки переходят к **подсчету очков**.

#### ПОДСЧЁТ ОЧКОВ

В конце партии игроки подсчитывают дополнительные очки здоровья за оставшиеся в личных запасах **кубики макромолекул**, выполненные **карты алкогольной детоксикации**, выполненные **карты ферментов** и за все **карты целей**, на которых они разместили свои маркеры. Для подсчёта очков передвигайте свой маркер по треку здоровья.

#### ПОДСЧЁТ ОЧКОВ ЗА КУБИКИ МАКРОМОЛЕКУЛ

Перед подсчетом очков за кубики макромолекул игрок может вернуть в личный запас все кубики со своих дисков транспортных везикул.

Кубики макромолекул (**белки**, **липиды**, **углеводы** и **мРНК**) в личном запасе приносят игроку 1 очко здоровья за каждые 4 **кубика мРНК** или 4 **кубика липидов**, 1 очко здоровья за каждые 3 **кубика белков** и 1 очко здоровья за каждые 2 **кубика углеводов**.

#### ПОДСЧЁТ ОЧКОВ ЗА КАРТЫ АЛКОГОЛЬНОЙ ДЕТОКСИКАЦИИ

В конце игры игроки подсчитывают своё значение **алкогольной детоксикации** путём сложения количества **жетонов АТФ** на выполненных ими картах алкогольной детоксикации (карты в руках не учитываются). Игрок с наибольшим значением этого параметра получает 8 дополнительных очков здоровья, со вторым результатом — 5 очков здоровья, а с третьим — 2 очка здоровья. Игроки, не выполнившие ни одной карты алкогольной детоксикации, не получают очков.

Например, игрок с тремя выполненными картами алкогольной детоксикации, требующими по 2 **жетона АТФ** каждая, получит такое же значение алкогольной детоксикации, что и игрок с двумя выполненными картами, требующими по 3 **жетона АТФ** каждая.

В случае равенства значений алкогольной детоксикации побеждает игрок с наибольшим количеством выполненных карт алкогольной детоксикации. Если и в этом случае получилась ничья, игроки складывают очки за спорное место с очками за следующее место и делят их поровну, округляя в меньшую сторону. В случае ничьей между тремя игроками они складывают очки за спорное место с очками за все последующие места и делят их поровну между тремя игроками, округляя в меньшую сторону.

В игре на 2 человек игрок с наибольшим значением алкогольной детоксикации получает 6 очков здоровья, а второй игрок — 3 очка здоровья.

#### ПОДСЧЁТ ОЧКОВ ЗА НАБОРЫ КАРТ ФЕРМЕНТОВ

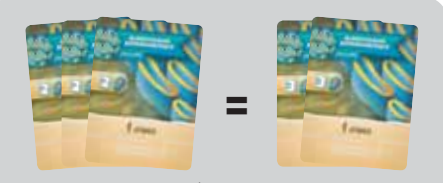

**При ничьей побеждает тот, у кого выполнено больше карт.**

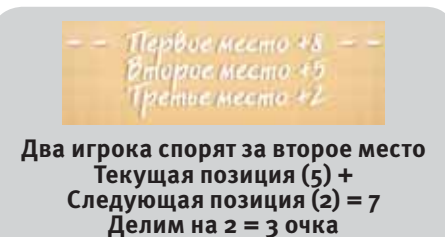

**здоровья каждому.**

Наборы ферментов состоят из выполненных карт ферментов разных цветов. Эти наборы приносят игроку победные очки в соответствии с таблицей:

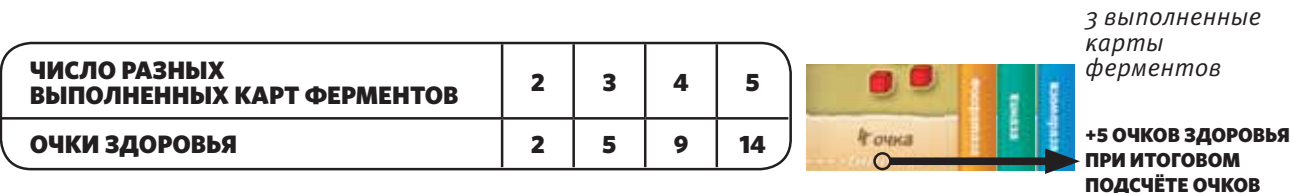

*Набор может содержать только карты ферментов разных цветов. Игроки могут получить очки за два разных набора ферментов.*

#### ПОДСЧЁТ ОЧКОВ ЗА КАРТЫ ЦЕЛЕЙ

Если у игрока размещён маркер на карте цели и игрок выполнил условия, указанные на этой карте, он получает указанные на ней очки здоровья.

#### ИТОГОВЫЙ ПОДСЧЁТ ОЧКОВ

Игрок с наибольшим количеством **очков здоровья** выигрывает!

В случае ничьей выигрывает игрок с наибольшим количеством выполненных карт клеточных компонентов (считаются только карты алкогольной детоксикации, ферментов, гормонов и рецепторов). Если и в этом случае сохраняется ничья, выигрывает игрок, который сидит дальше по часовой стрелке от владельца жетона первого игрока.

## ВАРИАНТ ИГРЫ ДЛЯ 2 ИГРОКОВ

#### ИЗМЕНЕНИЯ ПРИ ПОДГОТОВКЕ К ИГРЕ

- **1. Уберите в коробку 3 случайные карты алкогольной детоксикации** из колоды клеточных компонентов, прежде чем раздавать их игрокам и открывать на поле.
- **2. Уберите в коробку 2 случайные карты событий** из колоды событий.

#### ИЗМЕНЕНИЯ В ПРАВИЛАХ

#### 1 КОЛБА В КАЖДОЙ ОБЛАСТИ

В партии для 2 игроков нельзя разместить больше 1 колбы на каждой области игрового поля. Названия областей написаны серым цветом.

Например, «Ядро», «Шероховатая ЭПС» и «Митохондрии» — это разные области.

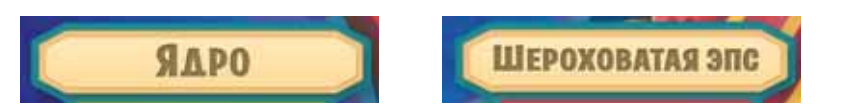

У этого правила есть три исключения: «Митохондрии», «Гладкая ЭПС» и область карт клеточных компонентов.

#### **Исключения:**

- **¤ В области карт клеточных компонентов** колбы можно размещать на все четыре ячейки с картами. В этом правила не отличаются от варианта для 3–5 игроков.
- **¤ В «Митохондриях»** можно занять любые две ячейки из трёх.
- **¤ В «Гладкой ЭПС»** можно занять две ячейки: одну в верхней части («Синтез липидов») и одну в нижней части («Алкогольная детоксикация / Синтез стероидных гормонов»).

Например, если колба была размещена на ячейке с цифрой 3 «Ядра», вторую колбу в этом раунде нельзя разместить на ячейке с цифрой 2, т. к. обе они относятся к одной области («Ядро»). Или, например, если колба была размещена на ячейке в «Шероховатой ЭПС», «Аппарате Гольджи» или «Клеточной мембране», вторую колбу в том же раунде на ячейках этих областей разместить нельзя.

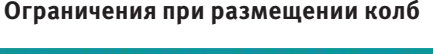

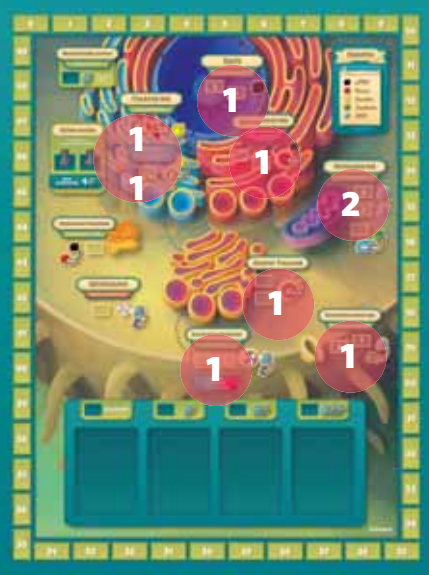

*Тем не менее игрок может купить и разместить серую колбу на ЛЮБОЙ ячейке, даже если другая колба уже была размещена на этой или другой ячейке в одной области.*

#### УДАЛИТЕ 2 ЛЕВЫЕ КАРТЫ КЛЕТОЧНЫХ КОМПОНЕНТОВ

Во время шага 3 фазы 2 вместо того, чтобы удалить левую карту клеточного компонента, удалите 2 левые карты клеточных компонентов.

### РАЗЛИЧИЯ В ПОДСЧЁТЕ ОЧКОВ ДЛЯ 2 ИГРОКОВ

#### ПОДСЧЁТ ОЧКОВ ЗА КАРТЫ АЛКОГОЛЬНОЙ ДЕТОКСИКАЦИИ

В игре на 2 человек игрок с наибольшим значением алкогольной детоксикации получает 6 очков здоровья, а игрок со вторым результатом — 3 очка здоровья.

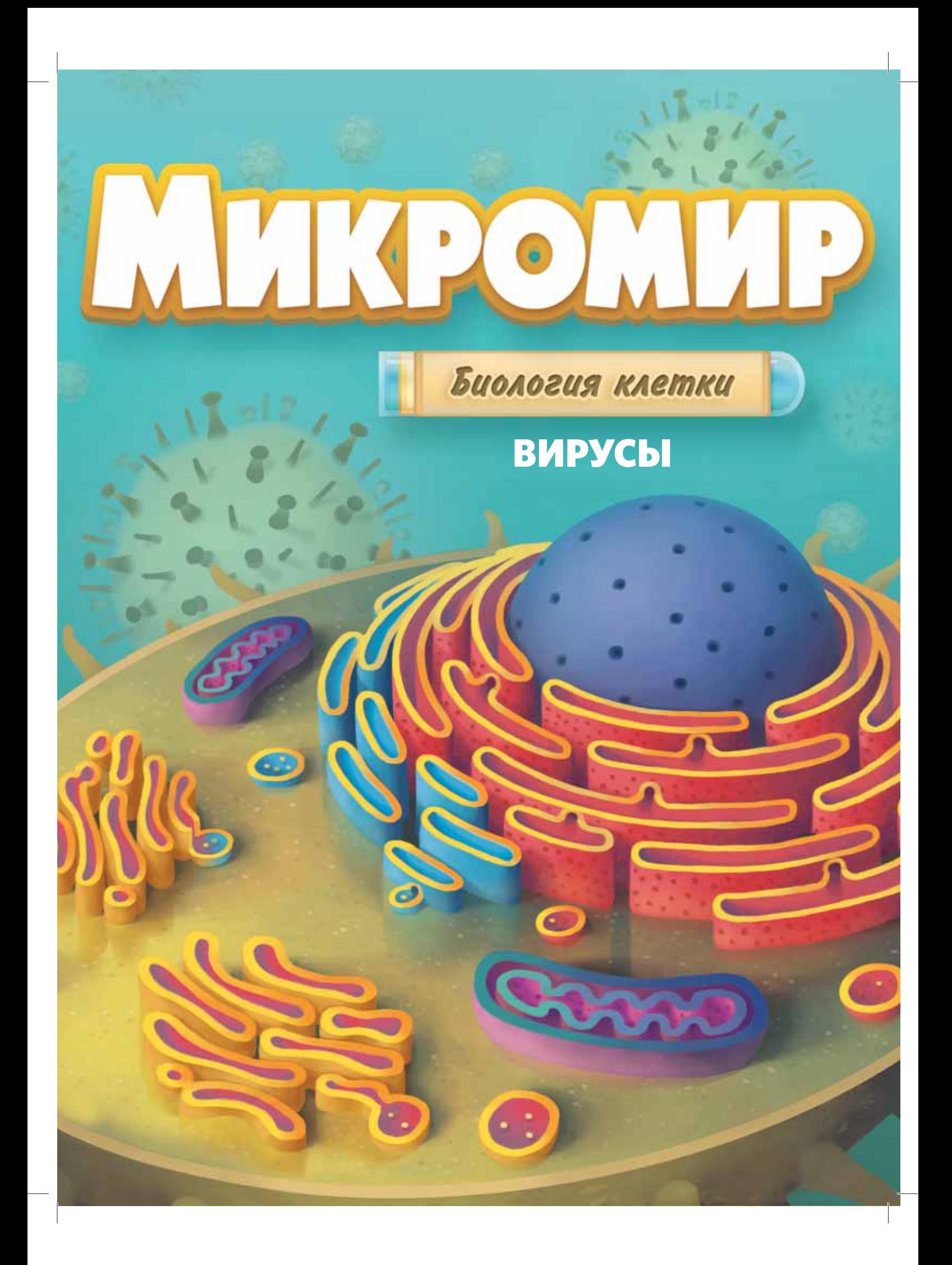

## ПРАВИЛА ДОПОЛНЕНИЯ «ВИРУСЫ»

Для 2–5 игроков

## ИЗМЕНЕНИЯ В ПОДГОТОВКЕ К ИГРЕ

#### МОДИФИЦИРУЙТЕ ПОДГОТОВКУ К БАЗОВОЙ ИГРЕ СЛЕДУЮЩИМ ОБРАЗОМ

**Поле:** На шаге 1 подготовки к игре положите игровое поле стороной Б вверх.

**Колода событий:** На шаге 2 подготовки к игре перемешайте 12 карт событий. В игре на 2 или 3 игроков уберите из колоды 5 случайных карт, в игре на 4 игроков — 3 случайные карты, в игре на 5 игроков — 1 случайную карту. Добавьте 3 карты событий из дополнения «Вирусы» в получившуюся колоду событий.

**Карты целей:** На шаге 3 подготовки к игре перемешайте пять карт целей базовой игры с картами целей из дополнения («Иммунный ответ» и «Вирусная атака»). Затем откройте рядом с полем X случайных карт лицом вверх, где X = число игроков +1.

Если в партии на 2 или 3 игроков были открыты обе карты целей из дополнения «Вирусы», замените одну из них (случайным образом) на карту цели из базовой игры.

**Колода клеточных компонентов:** На шаге 5 подготовки к игре, после того как каждый игрок получил 3 карты клеточных компонентов, добавьте 6 карт вирусных атак в колоду клеточных компонентов.

#### ЗАТЕМ СОВЕРШИТЕ ДВА ДОПОЛНИТЕЛЬНЫХ ШАГА ПОДГОТОВКИ

**Дополнительный шаг 1:** Раздайте каждому игроку планшет и 3 маркера антител (бежевые кубики). Каждый игрок должен выставить по одному маркеру антител на ячейку с цифрой О внизу каждой из 3 колонок вирусного штамма (Эбола, грипп и риновирус).

В партии на 2 игроков положите дополнительный планшет игрока рядом с полем. Это будет планшет фантомного игрока.

**Дополнительный шаг 2:** Положите 5 кубиков антител рядом с игровым полем.

## КАРТЫ СОБЫТИЙ

В дополнении «Вирусы» есть 3 новые карты событий, каждая из которых представляет тот или иной вирусный штамм: Эболу, грипп и риновирус.

Когда из колоды событий открывается карта вируса, она становится активной и все игроки должны следовать указанным на карте инструкциям (см. раздел **«Вирусная атака»**).

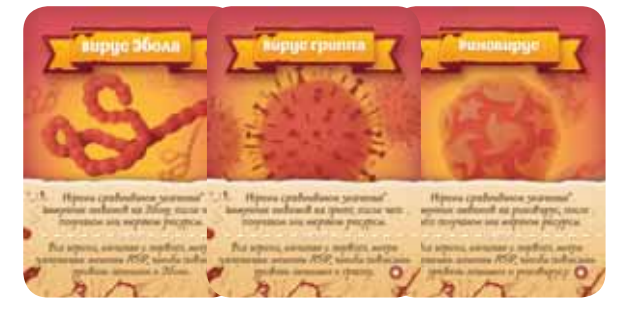

### КАРТЫ ЦЕЛЕЙ

В дополнении «Вирусы» две новые карты целей: «Иммунный ответ» и «Вирусная атака». Правила их использования идентичны правилам для карт целей базовой игры.

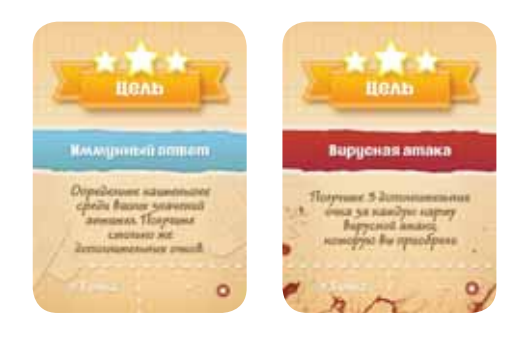

## КАРТЫ КЛЕТОЧНЫХ КОМПОНЕНТОВ

В дополнении «Вирусы» колода клеточных компонентов дополняется 6 картами: 2 карты вирусной атаки Эболы, 2 карты вирусной атаки гриппа и 2 карты вирусной атаки риновируса. Когда игрок приобретает карту вирусной атаки, она немедленно вступает в действие и все игроки должны следовать указанным на карте инструкциям (см. раздел **«Вирусная атака»**).

## ПЛАНШЕТЫ ИГРОКОВ

Каждый планшет содержит 2 секции: «Иммунный ответ» и «Ресурсы».

В секции **«Иммунный ответ»** изображены три колонки вирусных штаммов: Эбола, грипп и риновирус. Каждая колонка разделена на уровни. Маркеры антител на этих колонках показывают количество антител, которые произвёл игрок для борьбы с каждым вирусом (см. раздел **«Вирусная атака»**).

В секции **«Ресурсы»** игрок может хранить неиспользованные колбы, маркеры целей, **жетоны АТФ** и кубики **макромолекул**.

## ВИРУСНАЯ АТАКА

Когда открывается карта события «Вирусная атака» или игрок приобретает карту «Вирусная атака» в области карт клеточных компонентов, каждый игрок обязан выполнить следующие действия:

#### КОГДА ОТКРЫВАЕТСЯ КАРТА СОБЫТИЯ «ВИРУСНАЯ АТАКА»

- **1.** Каждый игрок кидает кубики антител в количестве, соответствующем его положению на треке здоровья. Если маркер здоровья игрока находится в красной области, он кидает один кубик, в жёлтой области — 2 кубика, в зелёной области — 3 кубика.
- **2.** К полученному результату каждый игрок прибавляет число, на котором на его планшете находится маркер антител к атакующему вирусу. Сумма соответствует значению **иммунного ответа**.
- **3.** Игроки сравнивают значения иммунных ответов и получают или теряют ресурсы (см. раздел **«Иммунный ответ и распределение ресурсов»**).
- **4.** После этого каждый игрок (начиная с первого, двигаясь по часовой стрелке) может заплатить **жетоны АТФ** из личного запаса, чтобы повысить уровень антител, соответствующих штамму атакующего вируса. За каждый **жетон АТФ** игрок перемещает соответству-

ющий маркер антител на один уровень вверх (+2 антитела за каждый уровень).

#### $557$ **MAKPOMOAEKYAN** Ĥ  $\overline{\mathbf{H}}$ 성 **WETOHN ATO** o **COASH** MAPEEPH LEAER

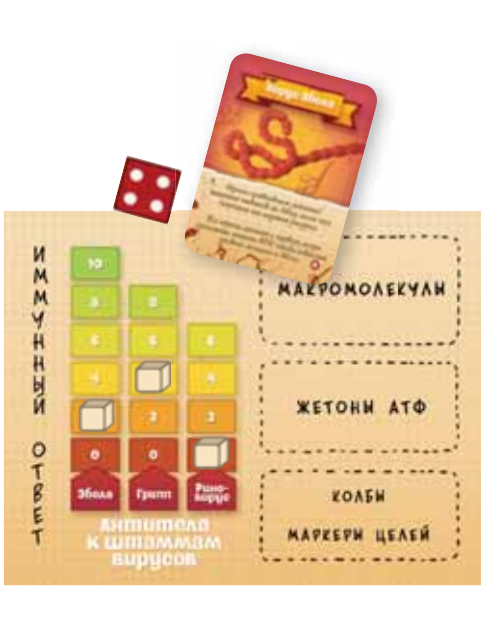

*+ 2 антитела к вирусу Эболы,* 

*иммунный ответ = 6*

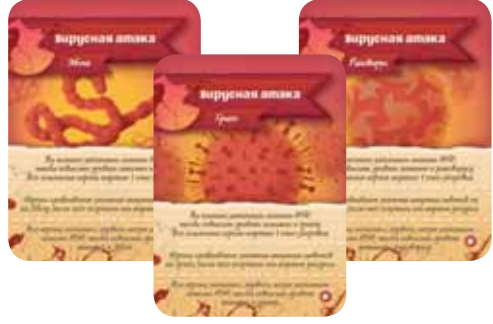

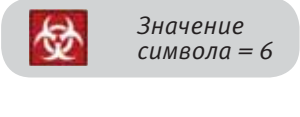

В **партии на 2 игроков** один из участников бросает кубики антител за фантомного игрока. Количество кубиков равно позиции маркера здоровья отстающего (настоящего) игрока. К результату нужно добавить значение антител с планшета фантомного игрока.

После того как все игроки подсчитают свой уровень иммунного ответа, обратитесь к таблице **«Иммунный ответ и распределение ресурсов»**. Все ресурсы, полученные или сброшенные фантомным игроком, остаются в общем запасе.

После того как все игроки завершили шаг 4, переместите маркер антител в колонке атакующего вируса на планшете фантомного игрока на один уровень вверх.

#### КОГДА КАРТА «ВИРУСНАЯ АТАКА» ПРИОБРЕТАЕТСЯ ИГРОКОМ ИЗ ОБЛАСТИ КАРТ КЛЕТОЧНЫХ КОМПОНЕНТОВ:

- **1.** Только игрок, который приобрел карту, может заплатить дополнительные **жетоны АТФ** и переместить свой маркер антител в колонке атакующего вируса (в соотношении один уровень (2 антитела) за каждый **жетон АТФ**).
- **2.** Остальные игроки теряют 1 очко здоровья. (На треке здоровья можно уйти в отрицательное значение.)
- **3.** Теперь выполните шаги 1–4 из раздела «Когда открывается карта события «Вирусная атака», чтобы определить, сколько ресурсов потеряет или получит каждый игрок.

#### ИММУННЫЙ ОТВЕТ И РАСПРЕДЕЛЕНИЕ РЕСУРСОВ

*Игрок, получающий ресурсы, может выбрать любое сочетание* **жетонов АТФ***,* **кубиков мРНК** *и* **липидов** *из общего запаса. Игрок, теряющий ресурс, может сбросить любой ресурс из личного запаса или потерять 1 очко здоровья.*

#### **2–3 игрока:**

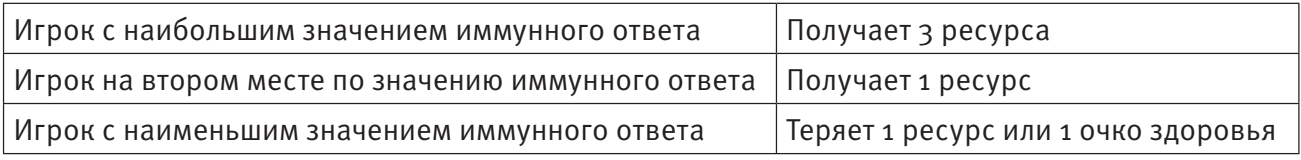

#### **4 игрока:**

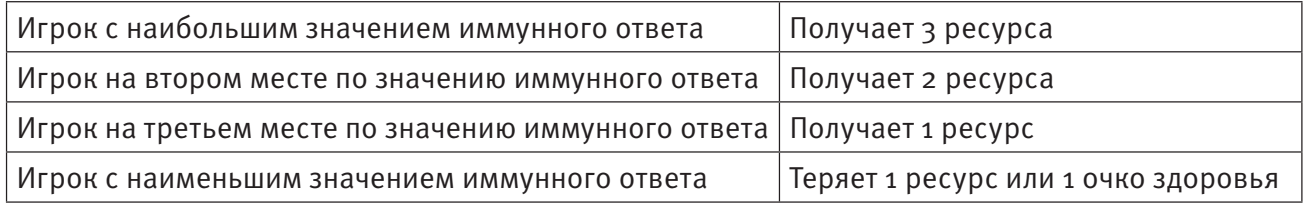

#### **5 игроков:**

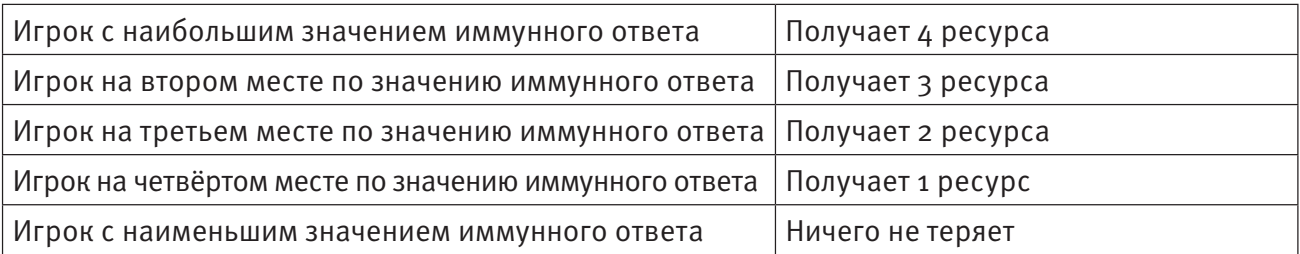

В случае **ничьей** при сравнении иммунного ответа выше находится первый игрок или игрок, сидящий ближе других к первому по часовой стрелке. В партии на 2 игроков, если у игрока ничья с фантомным игроком, выигрывает фантомный игрок.

**Пример.** Игрок 1 приобретает карту вирусной атаки гриппа из области карт клеточных компонентов, после чего платит 2 **жетона АТФ** и передвигает маркер антител к гриппу на своём планшете на 2 уровня (4 антитела) вверх.

Остальные игроки теряют 1 очко и передвига-

ются назад по треку здоровья.

ИГРОК 1  $X \leq X$ MAKPOMOAEKYAH Ä **V**<br>M **WETOHN ATO**  $\circ$ **COASH** Е ПЛАТИ MAPEEPH LEAER

2 ЖЕТОНА АТФ — ПЕРЕМЕЩАЕТСЯ НА 2 УРОВНЯ

Далее каждый игрок кидает кубики антител в количестве, соответствующем его текущей позиции на треке здоровья.

У игрока 1 14 очков здоровья. Он находится в жёлтой секции трека здоровья, поэтому кидает 2 кубика антител. Он выбрасывает 4 и 3, добавляет к этим значениям 4 (количество антител к гриппу на его планшете) и получает 11. Это значение его иммунного ответа.

Допустим, у игрока 2 получилось значение иммунного ответа, равное 12, а у игрока 3 оно равно 9.

У игрока 2 наибольшее значение иммунного ответа, поэтому он получает 3 ресурса из общего запаса. Игрок 1 на втором месте по значению иммунного ответа, поэтому он получает 1 ресурс. У игрока 3 иммунный ответ меньше всех, поэтому он теряет 1 ресурс из личного запаса.

Теперь все игроки могут заплатить **жетоны АТФ** из личного запаса за повышение уровня антител к гриппу. Игроки 1 и 2 решают не тратить **жетоны АТФ**, а игрок 3 платит 2 **жетона АТФ** и передвигает маркер антител к гриппу на своём планшете на 2 уровня (4 антитела) вверх.

ИММУННЫЙ ОТВЕТ ИГРОКА 2 = 12 ИММУННЫЙ ОТВЕТ ИГРОКА 1 = 11 ИММУННЫЙ ОТВЕТ ИГРОКА 3 = 9

 $4:$ 

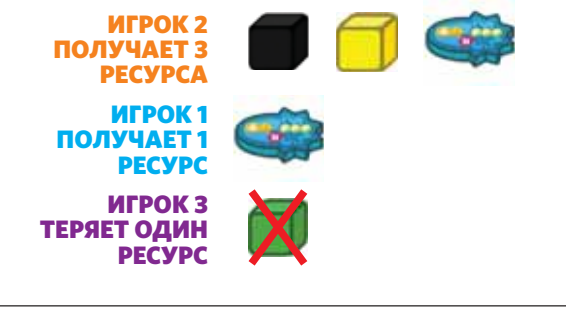

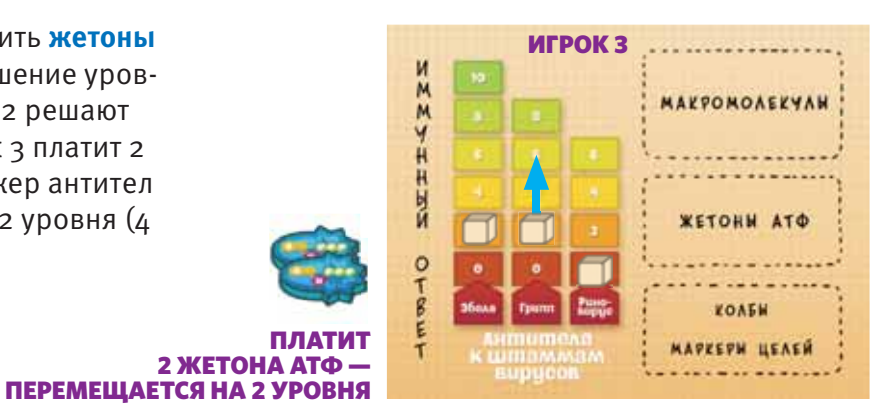

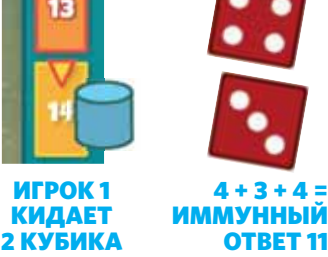

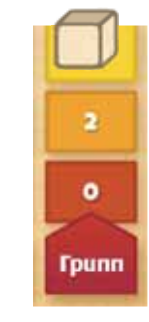

### ПРАВИЛА ИГРЫ С КАРТАМИ ЭПИГЕНЕТИЧЕСКИХ ИЗМЕНЕНИЙ

Каждая карта эпигенетического изменения даёт игроку уникальную способность, которую можно использовать во время игры. Мы рекомендуем использовать эти карты только игрокам, уже игравшим в «Микромир» и знакомым с основами игры. Карты эпигенетических изменений могут быть использованы как с базовой игрой, так и с дополнением «Вирусы».

#### ИЗМЕНЕНИЯ В ПОДГОТОВКЕ К ИГРЕ

Если вы используете карты эпигенетических изменений, определите **первого игрока** перед шагом 4 подготовки к игре (вместо шага 8). Затем перетасуйте все 7 карт эпигенетических изменений и раздайте 3 из них первому игроку. Этот игрок тайно выбирает одну из них для себя, затем добавляет к двум оставшимся новую случайную карту эпигенетического изменения из колоды и передаёт получившиеся 3 карты игроку, сидящему по часовой стрелке.

Второй игрок также тайно выбирает одну из 3 карт, добавляет новую случайную карту из колоды и передаёт 3 карты следующему игроку. Процесс повторяется до тех пор, пока каждый игрок не выберет себе карту эпигенетического изменения. Оставшиеся карты возвращаются в коробку.

Игроки кладут выбранные карты эпигенетических изменений перед собой лицом вверх, так, чтобы все могли их видеть.

После этого **подготовка к игре** продолжается как обычно (см. страницу 2).

#### КАРТЫ ЭПИГЕНЕТИЧЕСКИХ ИЗМЕНЕНИЙ

Карты эпигенетических изменений остаются у игроков на протяжении всей партии. Игрок может использовать способность карты только в свой ход, ЗА ИСКЛЮЧЕНИЕМ тех случаев, когда на самой карте указано обратное.

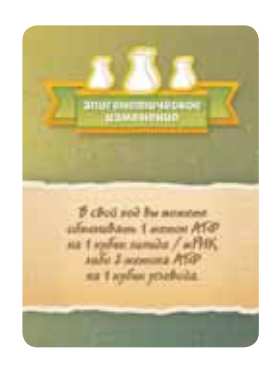

Владелец этой карты может менять 1 **жетон АТФ** на 1 **кубик липида** или 1 **кубик мРНК**, либо менять 2 **жетона АТФ** на 1 **кубик углеводов**. Эта карта НЕ позволяет игроку менять макромолекулы на **жетоны АТФ**. Эту способность можно использовать любое количество раз за ход.

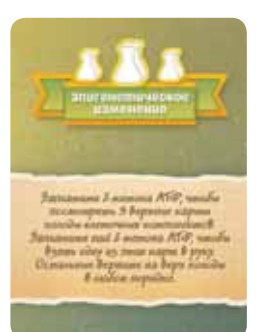

Владелец этой карты может заплатить 2 **жетона АТФ**, чтобы посмотреть 3 верхние карты колоды клеточных компонентов. После просмотра он МОЖЕТ заплатить еще 2 **жетона АТФ** и взять одну из этих карт в руку. Просмотренные карты клеточных компонентов кладутся на верх колоды в выбранном игроком порядке. Эту способность можно использовать только ОДИН раз за ход.

**Примечание:** Если вы играете с дополнением «Вирусы» и игрок выбрал карту вирусной атаки, выбранная карта должна быть немедленно разыграна в соответствии с правилами дополнения «Вирусы».

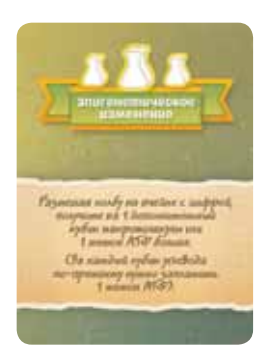

Владелец этой карты может получить 1 дополнительный кубик макромолекулы или **жетон АТФ** каждый раз, когда он размещает колбу на **содержащей цифру** ячейке игрового поля. Например, если игрок размещает колбу на ячейке с цифрой 3, он получает 4 ресурса, а если на ячейке с цифрой 2 — 3 ресурса (за каждый **кубик углевода**, получаемый на ячейке «Переносчик глюкозы» в области «Клеточной мембраны», всё еще нужно платить по 1 **жетону АТФ**).

Владелец этой карты может платить за серые колбы 3 **жетона АТФ** вместо 4. Правила размещения серых колб не меняются.

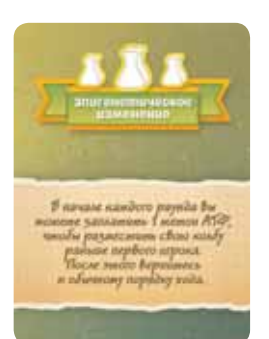

**Bu mum** а серие к ties ATG

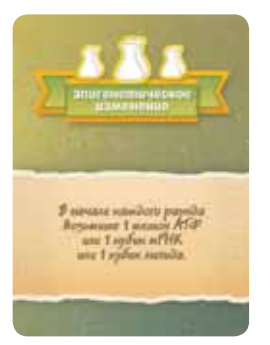

В начале каждого раунда, прежде чем первый игрок разместит свою первую колбу, владелец этой карты может заплатить 1 **жетон АТФ** и разместить одну свою колбу на игровом поле. После этого обычный порядок хода возобновляется, начиная с владельца жетона первого игрока. Эту способность можно использовать только один раз за раунд. Например, если владелец этой карты эпигенетического изменения является первым игроком в текущем раунде, он может, перед тем как разместить первую колбу, заплатить 1 **жетон АТФ** и разместить колбу за способность этой карты. После чего сразу же разместить еще одну, уже как первый игрок.

Владелец этой карты может в начале каждого раунда добавить 1 **жетон АТФ**, 1 **кубик мРНК** ИЛИ 1 **кубик липида** из общего запаса в личный запас.

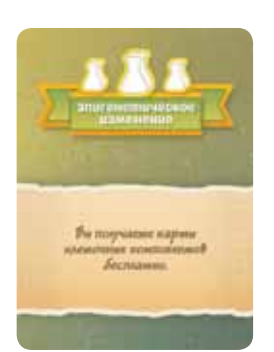

Владелец этой карты может бесплатно получать карты клеточных компонентов каждый раз, когда он размещает свою колбу на любой ячейке области карт клеточных компонентов.

#### ОРИГИНАЛЬНАЯ ИДЕЯ РАЗРАБОТКА ИГРЫ **Джон Дж. Кавью Джон Дж. Кавью**

# Томаш Богуш **возрана за била так била так била так била так била так била так била так била так била так била т**

**Дэнни Купер, PhD Кортни Фальк Джонатан Гроут Бхарат Кишор Джонатан Легго Престон Лингл Эдвард Брайан Рейдер Сьюзан Райс Санни Сингх Джон Уолкер**

 ИНФОРМАЦИИ **Дженнифер С. Шредер, PhD Д-р Брайан Уайт**

**Д-р Майкл Бялецкий, PhD Майк Кристенсен Джон Дж. Кавью Зак Граймс Л. А. Джонсон PhD, DSc Габор Геза Кисс** Марженс Сарита Менон, PhD **Майра Нати, MPH Д-р Дуонг Т. Нгуен Кристофер Оливера, PhD Д-р Фабиан Юй, PhD**

#### НАУЧНЫЕ КОНСУЛЬТАНТЫ **Дэнни Купер, PhD Элизабет Гурнак Эдвард Брайан Рейдер**

#### ТЕСТИРОВАНИЕ ИГРЫ

#### ОСОБЫЕ БЛАГОДАРНОСТИ

**Майк Бялецкий Дэнни Купер, PhD Упкар Гата-Аура Эдмонд Гравель Габор Геза Кисс Джонатан Легго Иньиго Маэстро Оглик Наес Петар Перисин Д-р. Йорн Пьюзер Кеннет Стюарт Йонас Тьерри Вивернс Роуз**

# АВТОРЫ НАУЧНОЙ

**Стивен Дж. Буш, PhD Д-р Карл Дженкинсон, PhD Николь M. Милкович, PhD**

#### РЕДАКТОРЫ НАУЧНОЙ ИНФОРМАЦИИ

 **Шелли Спенс** ИЛЛЮСТРАЦИИ И ДИЗАЙН ДАНЬ ДАНЬ ДИЗАЙН КНИГИ ПРАВИЛ

**Эрин Сиверсон, MGC, CGC Анналиса ВанХук, PhD Д-р Джонатан Чи Ман Вонг**

#### РУССКАЯ ВЕРСИЯ

ПЕРЕВОД НА РУССКИЙ ЯЗЫК **Артём Пищулин**

#### ИЗДАТЕЛЬ :

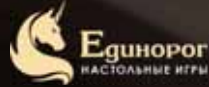

**«Единорог» www.edinorog.org +7(495)775-42-80**

ДИЗАЙН И ВЕРСТКА **Корчмарь Светлана**

#### ПРОИЗВОДИТЕЛЬ:

Heckwenne  $2000$ 

**ООО «Нескучные игры» www.bambytoys.ru +7(812)715-45-11**

РЕДАКТОРСКИЙ СОВЕТ И ОБЩЕЕ РУКОВОДСТВО **Евгений Баженов**

**Сергей Синцов Александр Сёмкин**

НАУЧНЫЙ КОНСУЛЬТАНТ **Александр Серёгин**